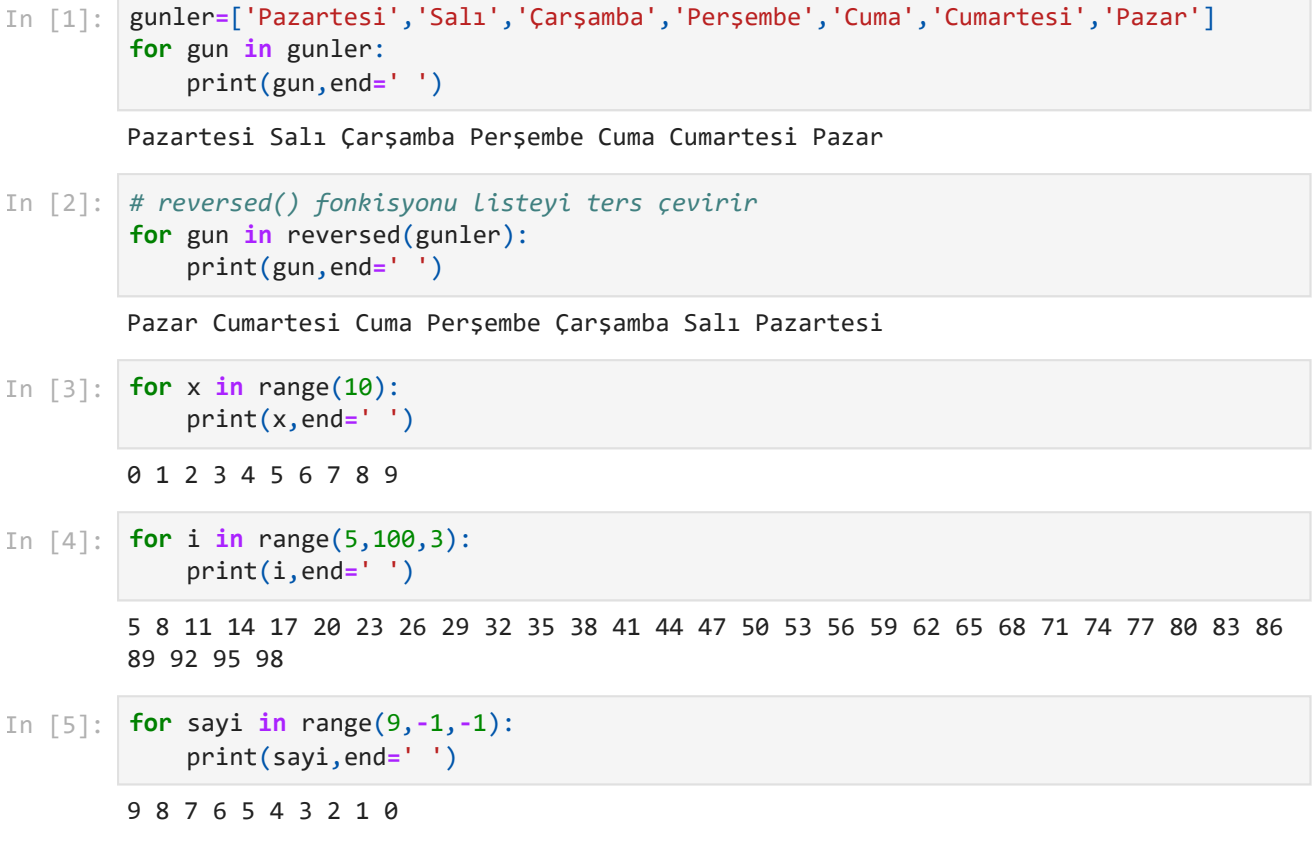

```
İşlemi sonlandırmak için 0 girin
         Bir sayı girin:5
         Bir sayı girin:8
         Bir sayı girin:9
         Bir sayı girin:-2
         Bir sayı girin:0
         Toplam:15
         Bir sayı girin:5
         Bir sayı girin:-3
         Bir sayı girin:-1
         Bir sayı girin:0
         Toplam:-4
         Bir sayı girin:5
         İşlemi sonlandırmak için 0 girin
         Bir sayı girin:-3
         Bir sayı girin:-1
         Bir sayı girin:0
         Toplam:1
         İşlemi sonlandırmak için 0 girin
         Bir sayı girin:8
         Bir sayı girin:9
         Bir sayı girin:7
         Bir sayı girin:-5
         Bir sayı girin:-3
         Bir sayı girin:0
         Toplam:16
 In [1]:
def dongu_toplam(sayi): 
              sayi=int(input('Bir sayı girin:'))
              toplam=0
              while sayi != 0 :
                  toplam += sayi
                  sayi=int(input('Bir sayı girin:'))
              print(f"Toplam:{toplam}")
 In [2]:
print('İşlemi sonlandırmak için 0 girin')
         sayi=int(input('Bir sayı girin:'))
         dongu_toplam(sayi)
 In [3]:
sayi=int(input('Bir sayı girin:'))
         dongu_toplam(sayi)
In [11]:
sayi=int(input('Bir sayı girin:'))
         dongu_toplam(sayi)
In [6]:
         print('İşlemi sonlandırmak için 0 girin')
         sayi=int(input('Bir sayı girin:'))
         toplam=0
         while sayi != 0 :
              toplam += sayi
              sayi=int(input('Bir sayı girin:'))
         print(f"Toplam:{toplam}")
```
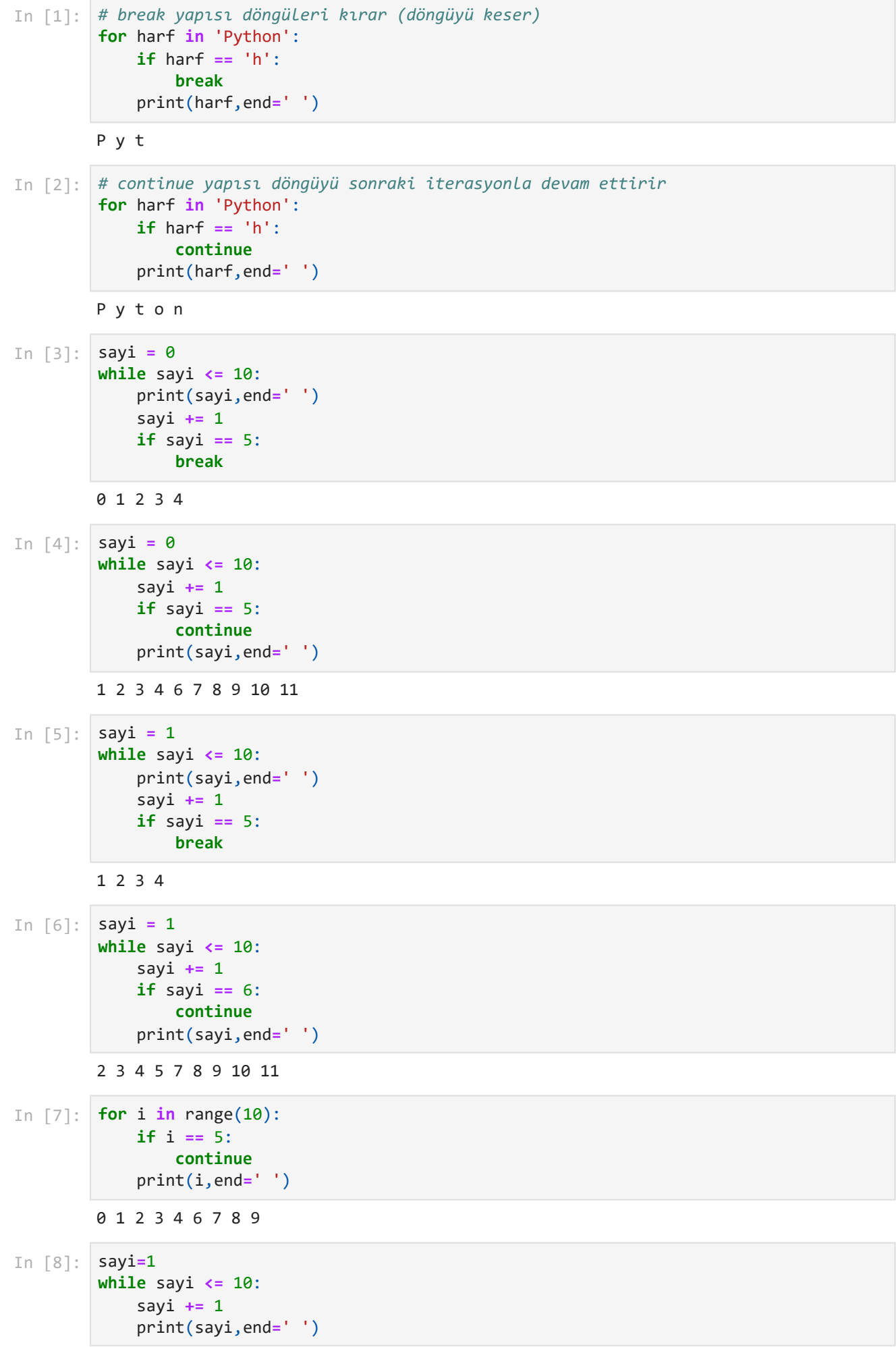

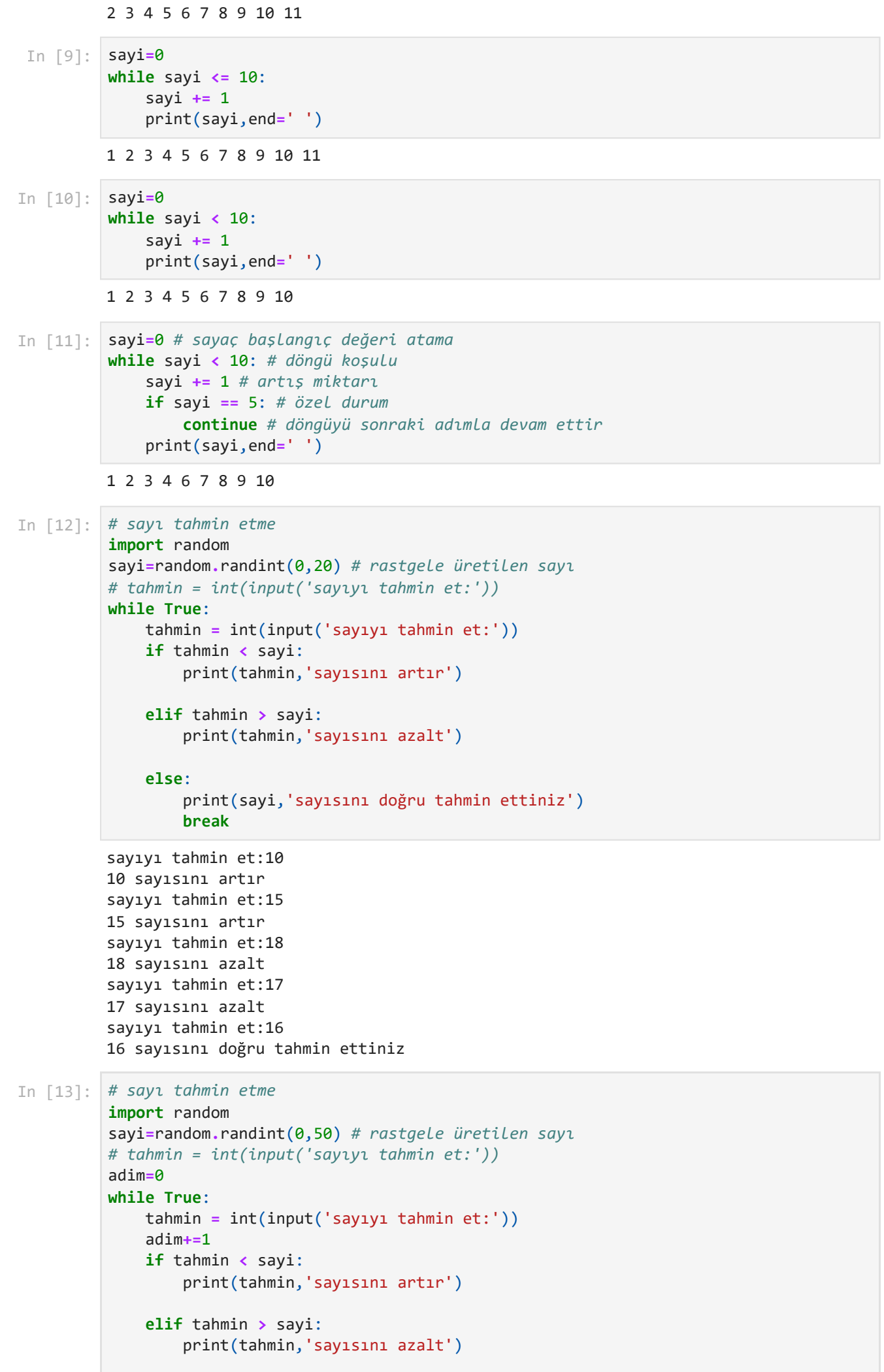

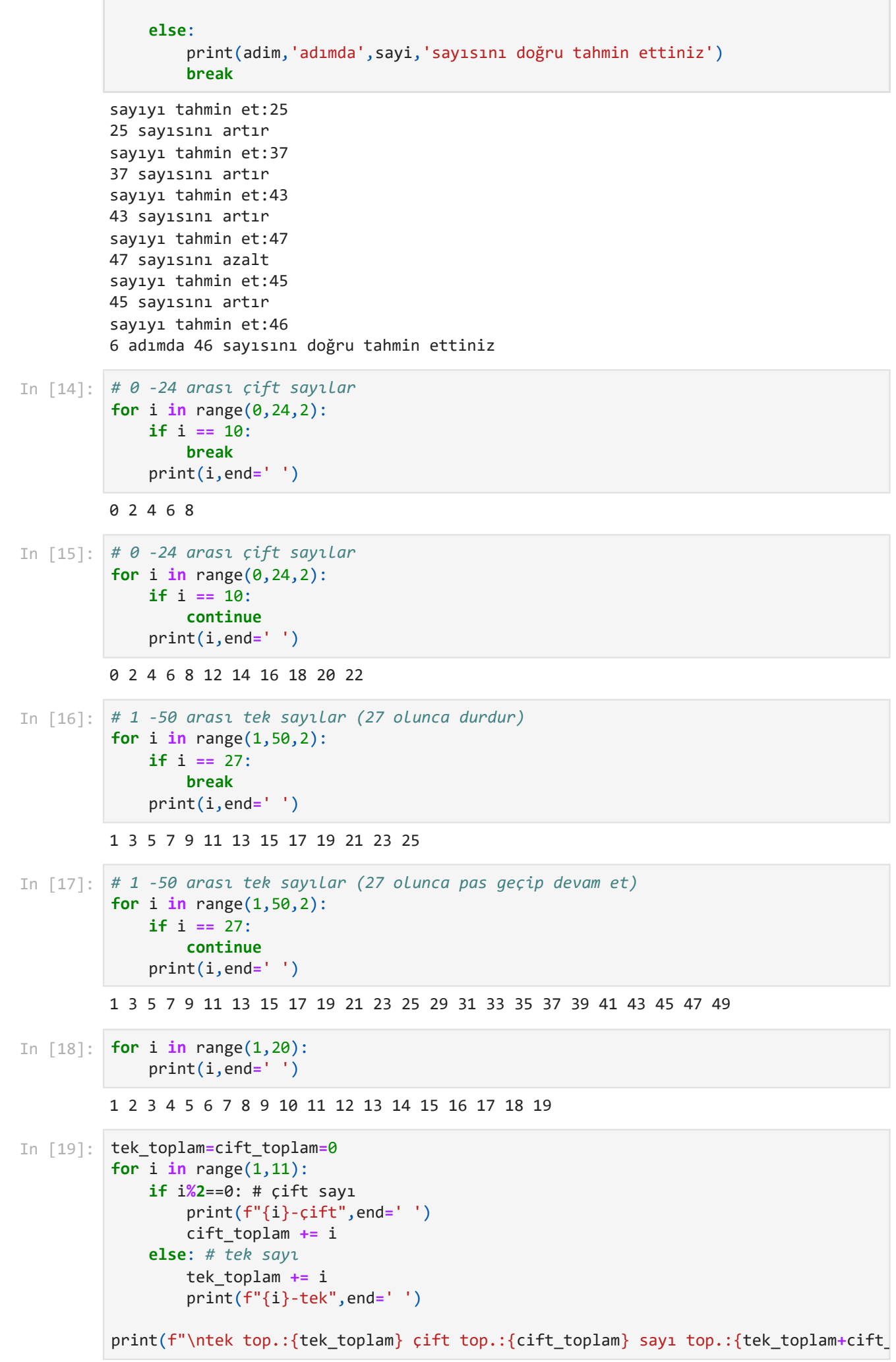

1-tek 2-çift 3-tek 4-çift 5-tek 6-çift 7-tek 8-çift 9-tek 10-çift tek top.:25 çift top.:30 sayı top.:55

In [20]: print('Çıkmak için 0 giriniz!') **while True**: *# sonsuz döngü* sayi **=** int(input('Sayı giriniz:'))

 **if** sayi **==** 0: *# sonsuz döngü çıkış şartı* **break** *# sonsuz döngü çıkış* print(f"sayı:{sayi} sayının karesi:{sayi**\*\***2}")

Çıkmak için 0 giriniz! Sayı giriniz:5 sayı:5 sayının karesi:25 Sayı giriniz:20 sayı:20 sayının karesi:400 Sayı giriniz:0

```
1A 1B 1C 1D 
        2A 2B 2C 2D 
        3A 3B 3C 3D 
        4A 4B 4C 4D 
        5A 5B 5C 5D 
        6A 6B 6C 6D 
        7A 7B 7C 7D 
        8A 8B 8C 8D 
        9A 9B 9C 9D 
        10A 10B 10C 10D 
        1ABCD 2ABCD 3ABCD 4ABCD 5ABCD 6ABCD 7ABCD 8ABCD 9ABCD 10ABCD 
        1*1=1 1*2=2 1*3=3 1*4=4 1*5=5 1*6=6 1*7=7 1*8=8 1*9=9 1*10=10 
        2*1=2 2*2=4 2*3=6 2*4=8 2*5=10 2*6=12 2*7=14 2*8=16 2*9=18 2*10=20 
        3*1=3 3*2=6 3*3=9 3*4=12 3*5=15 3*6=18 3*7=21 3*8=24 3*9=27 3*10=30 
        4*1=4 4*2=8 4*3=12 4*4=16 4*5=20 4*6=24 4*7=28 4*8=32 4*9=36 4*10=405*1=5 5*2=10 5*3=15 5*4=20 5*5=25 5*6=30 5*7=35 5*8=40 5*9=45 5*10=50 
        6*1=6 6*2=12 6*3=18 6*4=24 6*5=30 6*6=36 6*7=42 6*8=48 6*9=54 6*10=607*1=7 7*2=14 7*3=21 7*4=28 7*5=35 7*6=42 7*7=49 7*8=56 7*9=63 7*10=70 
        8*1=8 8*2=16 8*3=24 8*4=32 8*5=40 8*6=48 8*7=56 8*8=64 8*9=72 8*10=80 
        9*1=9 9*2=18 9*3=27 9*4=36 9*5=45 9*6=54 9*7=63 9*8=72 9*9=81 9*10=90 
        10*1=10 10*2=20 10*3=30 10*4=40 10*5=50 10*6=60 10*7=70 10*8=80 10*9=90 10*10=100 
In [1]:
        for i in range(1,11):
              for j in 'ABCD':
                  print(f"{i}{j}", end=' ')
             print("n")In [2]:
        for i in range(1,11):
              #for j in 'ABCD':
              print(f"{i}ABCD", end=' ')
In [3]:
        for i in range(1,11):
              for j in range(1,11):
                  print(f"{i}*{j}={i*j}", end=' ')
             print("n")
```

```
Pascal üçgeninin kaç satırını hesaplamak istersiniz? 6
               1 
              1 1 
            1 2 1 
           1 3 3 1 
         1 4 6 4 1 
        1 5 10 10 5 1
        1 
        1 1 
        1 2 1 
        1 3 3 1 
        1 4 6 4 1 
        1 5 10 10 5 1 
        1 6 15 20 15 6 1 
In [1]:
        def pascal_triangle(n):
              triangle = []
              for i in range(n):
                  row = [1] # Her satırın başlangıcı 1 ile başlar
                  if triangle: # İlk satır hariç her satır önceki satıra dayanır
                     last row = triangle[-1] row.extend([last_row[j] + last_row[j + 1] for j in range(len(last_row)
                      row.append(1) # Her satırın sonu da 1 ile biter
                  triangle.append(row)
              # Pascal üçgenini ekrana bas
              for row in triangle:
                  print(' '.join(map(str, row)).center(n * 2 - 1))
         try:
              n = int(input("Pascal üçgeninin kaç satırını hesaplamak istersiniz? "))
              pascal_triangle(n)
         except ValueError:
              print("Lütfen geçerli bir tam sayı girin.")
In [2]:
# dıştaki döngü satır sayısı
         for satir in range(7):
              s=1
              r=satir+1
              # içteki döngü sütun sayısı
              for sutun in range (satir+1):
                  if sutun > 0:
                      s=int(s*(r-sutun) / sutun)
                  print(s, end=' ')
              # sütun döngüsü sonu
              print() # bir satır atla
         # satır döngüsünün sonu
In [3]:
# dıştaki döngü satır sayısı
         for satir in range(8):
              s=1
              r=satir+1
              # içteki döngü sütun sayısı
              for sutun in range (r):
                 if sutun \geq 0:
                      s=int(s*(r-sutun) / sutun)
                  print(s, end=' ')
              # sütun döngüsü sonu
              print() # bir satır atla
         # satır döngüsünün sonu
```
1 1 1 1 2 1 1 3 3 1 1 4 6 4 1 1 5 10 10 5 1 1 6 15 20 15 6 1 1 7 21 35 35 21 7 1